メール配信(学校メルマガ)・ 半田小れんらく板(半田小学校ホームページ)について

学校から保護者の方への情報提供をメール配信(学校メルマガ)や半田小れんらく板(半田小学校 ホームページ)においても行っています。ぜひ、ご活用ください。

## ○メール配信(学校メルマガ)

- ▼配信する情報
- ・不審者情報
- ・学校の行事情報

警報発令時の児童の下校、交通安全教室、遠足・社会見学、 親子除草作業、引渡し、運動会、修学旅行、など

#### ▼登録方法(裏面を参考にしてください)

次の登録アドレスから登録できます。

【http://www.chitamaru.jp/i/schoolml/】 ※このアドレスは web のアドレスです。

- メールアドレスではありませんのでご注意ください。
- ▼解除方法

配信メールごとに添付されているアドレス(ml\_teishi\_sc@eins.chitamaru.jp)に空メールを送信して ください。

#### ▼登録時の注意点

- ・登録は任意です。
- ・登録にはインターネットが利用できる携帯電話、パソコンが必要です。
- ・登録費用は不要ですが、メール受信時のインターネット接続料金は利用者の負担になります。
- ・携帯電話の回線状況や電波状況により、メールの配信時刻に遅延が生じることがあります。
- ・メールアドレス及びシステム管理については、知多メディアスネットワーク(株)が管理責任を負 います。
- ・登録に関する詳細は、知多メディアスネットワーク(株)(info@chitamaru.jp)へメールで問い合わ せてください。また、電話でのお問い合わせはご遠慮ください。

#### ▼よくある質問

- Q:登録できない(info@chitamaru.jp から登録完了のメールが来ない)
- A:①自分の受信するメールアドレスが正確に入力されていない可能性がありますので、あらため て入力してください。②着信拒否設定をしている場合がありますので、お使いの携帯電話の取 扱説明書をご覧いただくか、お使いの携帯電話会社に問い合わせてください。
- Q:自分が登録していない情報がくる。
- A:メニューから、変更ボタンにより自分のメールアドレス、パスワードを入力して、選択した情 報であるか、確認してください。

**www.www.www.www.www.ww** 

### ○半田小れんらく板

学校行事などの情報は、半田小学校ホームページからもご覧になれます。 ホームページの「半田小れんらく板」に掲載します。携帯電話からも ご覧になれます。

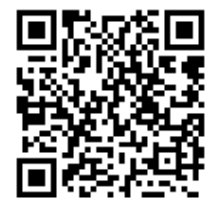

# ホームページアドレス **http://www.handa-e.ed.jp/**

※メール配信ではありませんので各携帯から、その都度接続して ください。(※画面が変わらない場合、更新や再読み込みしてください。)

<半田小HPのQRコード> (ホームページ)

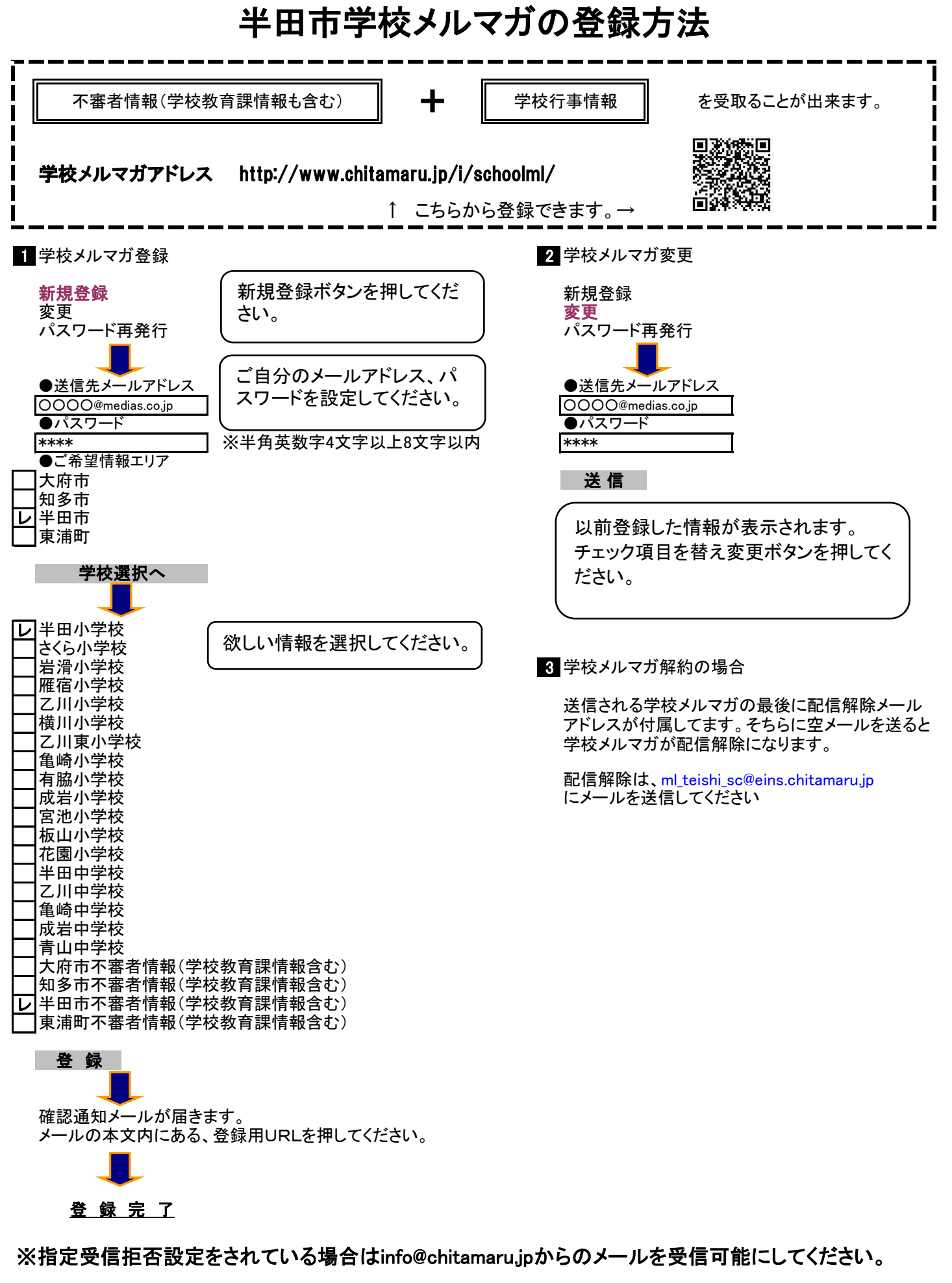

※学校避難対策上「学校メルマガ」の登録状況を把握するための調査を後日実施します。